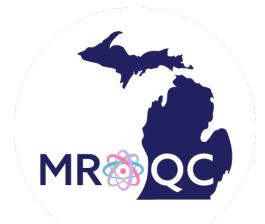

# **MROQC** Physics Training

| Contents:                     | Page |
|-------------------------------|------|
| - About MROQC Physics         | 3    |
| - Projects                    | 4    |
| - Uploading Data              | 5    |
| - Site Reports                | 9    |
| - How to Complete Training    | 16   |
| - Appendix: Physics Tip Sheet | 17   |

2

# About MROQC Physics

Welcome to MROQC! Our goal is to ensure the physics data that is being uploaded is of high quality. This document will introduce each of the projects MROQC has and elaborate on what is required for each. We will also provide information about the site reports relevant to physics data and incentive measures. As you become familiar with using the databases, this document can also serve as a reference.

#### **Important Links:**

MROQC Access Instructions: We recommend bookmarking this page for easy access to all databases and resources. Bookmarking individual databases is not recommended.

https://www.mroqc.org/access-instructions

MROQC Physics/Dosimetry Resources: A copy of this document and other physics & dosimetry related resources may be found at the following link:

https://www.mroqc.org/physics-resources

#### **Contact:**

If you still have questions after training, please don't hesitate to email <u>support@mroqc.org</u>! This is strongly encouraged over contacting individual team members.

# Projects

All projects require physics survey submission along with DICOM data upload if applicable.

### 1. MROQC Database

**Breast:** The Breast Radiotherapy Technical Details form (BRTD) is required for all patients. Full DICOM data upload is required for EBRT only. In the case of incomplete treatment, only enter physics data if the patient has received 50% or more of their fractions.

**Lung:** The Lung Radiotherapy Technical Details form (LRTD) and full DICOM data upload is required for each patient. In the case of incomplete treatment, only enter physics data if the patient has received 50% or more of their fractions.

### 2. Bone Mets Database

The Bone Mets Radiotherapy Technical Details form (MRTD) is required for each treated plan; therefore, it is possible for a patient to have multiple MRTDs. In addition, a patient can be retreated, so it is necessary to enter the RT start date on each form in the Bone Mets database to assist in data management. Full DICOM data upload is only required for a patient's first complex course (SBRT and/or IMRT). In the case of incomplete treatment, enter physics data if the patient has received *any* treatment.

#### 3. Prostate Database

The Prostate Radiotherapy Technical Details form (PRTD) and full DICOM data upload is required for each patient. The patient needs to be matched (MUSIC site) or from a P7 site. In the case of incomplete treatment, only enter physics data if the patient has received 50% or more of their fractions.

| Project Name | Physics                  | Full DICOM Data           |                      |
|--------------|--------------------------|---------------------------|----------------------|
| Breast       | BR                       | EBRT patients only        |                      |
| Lung         | LR                       | All patients              |                      |
| Bone Mets    | MRTD for                 | each <i>plan</i>          | First complex course |
| Prostate     | Match Site: PRTD only if | P7 Site: PRTD entered for | All who meet PRTD    |
|              | patient has been matched | all eligible patients     | criteria             |

# Uploading Data

### **Physics Form:**

- Log into the database that corresponds with the patient's cancer type. Click on the name of your institution to see a list of enrolled patients. Navigate to the patient record using the MRQOC ID search on the site page or by editing the web address.

| Subjects<br>MROQC ID Search                   | Tip: A quick way to access a patient record is to enter the MROQC ID in the webpage address. |
|-----------------------------------------------|----------------------------------------------------------------------------------------------|
| Status Cancer Type<br>- Any -  - Any -  Apply | access.mroqc.org/node/28454                                                                  |

- Once you open the desired patient record, click on the "Enter Physics Data" tab. Click "Create Survey Entry" to begin the patient-specific physics survey.

| 4-Physics Data      |                           |           |             |  |  |  |
|---------------------|---------------------------|-----------|-------------|--|--|--|
| Breast Radiothera   | py Technical Details Form |           |             |  |  |  |
| Completed           | Take Survey               | Eval Date | View Survey |  |  |  |
| Create survey entry |                           |           |             |  |  |  |

- Complete the physics survey. Note that branching logic is used in the online form, so additional questions may appear based on responses entered.

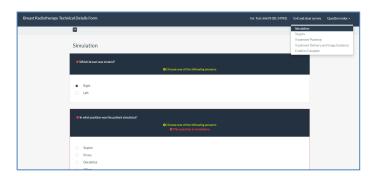

Example of BRTD form survey. All MROQC surveys have a similar format.

- Once the form is submitted, the database will display the date and time of completion of the form.

| Breast Radioth   | erapy Technical Details Form |                   |             |  |  |
|------------------|------------------------------|-------------------|-------------|--|--|
| Completed        | Take Survey                  | Eval Date         | View Survey |  |  |
| 2022-06-07 11:06 | Retake Survey                | Retake Survey Vie |             |  |  |

# Uploading Data

#### **DICOM Data:**

- Preparation:
  - Ensure that all required structures have TG-263 compliant names. See the Physics Tip Sheet (also included in appendix of this document for convenience) for required structures. Use the <u>TG\_263 Structures Spreadsheet</u> if you are unsure if a required structure name is TG-263 compliant.
  - Export DICOM files from your TPS:
    - Imaging series (CT, MR, US)
    - RTplan
    - RTDose: one per plan. Please do not submit one per beam. It is not necessary to create a Dose Sum for submission to MROQC.
    - RTstruct
    - Please do not submit RTRecord or RTImage format files. These cannot be anonymized by the MROQC tool and will be rejected at the time of upload.
  - Compress DICOM files into a zip folder for upload. Do not use any sub-folders. If a patient was resimulated, include the files for all treatments in a single zip folder. The upload tool will sort and summarize the files by series.

| RS.1.2.246.352.20 | 5429240012220410241 | 10/0/2010 0.20 0.04 | -PCM                                 | 1 File      | 405 KB            | a |
|-------------------|---------------------|---------------------|--------------------------------------|-------------|-------------------|---|
| RP.1.2.246.352.71 | Scan with Windows I | Defender            | CM                                   | 1 File      | 5 KB              | 8 |
| RD.1.2.246.352.71 | 🖻 Share             |                     | CM                                   | 1 File      | 264 KB            | a |
| CT.1.2.246.352.20 | Send to             | >                   | 0                                    | Bluetooth d | evice             |   |
| CT.1.2.246.352.20 |                     |                     |                                      |             | d (zipped) folder |   |
| CT.1.2.246.352.20 | Conv                |                     | Desktop (create shortcut)            |             |                   |   |
| CT.1.2.246.352.20 |                     |                     |                                      |             |                   |   |
| CT.1.2.246.352.20 | Create shortcut     |                     | Documents                            |             |                   |   |
| CT.1.2.246.352.20 | Delete              |                     | Fax recipient Control Mail recipient |             |                   |   |
| CT.1.2.246.352.20 | Rename              |                     |                                      |             |                   |   |
| CT.1.2.246.352.20 |                     |                     |                                      | Notepad     |                   |   |
| CT.1.2.246.352.20 | Properties          |                     |                                      | WordPad     |                   |   |

#### **DICOM Data (continued):**

- Click on the "DICOM Upload" tab in the database for the desired patient.

| View Audit Log<br>Reports Revisions | DICOM Upload | Edit Enter Data  | Enter Physics Data | Group Site |
|-------------------------------------|--------------|------------------|--------------------|------------|
| Choose a file                       |              |                  |                    |            |
| Filename                            |              |                  | Size               | Status     |
|                                     |              | Drag files here. |                    |            |
| + Add files                         |              |                  | 0 b                | 0%         |
| Allowed file types: <b>zip</b> .    |              |                  |                    |            |
| Start                               |              |                  |                    |            |

- Drag the compressed folder into the box where it says "Drag files here" or click "Add files" in the lower left corner of the tool. Click "Start" to submit the files. A progress bar will appear.

| View<br>Reports  | Audit Log<br>Revisions | DICOM Upload     | Edit          | Enter Data     | Enter Phy       | vsics Data    | Group          | Site |
|------------------|------------------------|------------------|---------------|----------------|-----------------|---------------|----------------|------|
| Dicom Stat       | us                     |                  |               |                |                 |               |                |      |
| We are proces    | sing your case n       | ow, you may move | on to the nex | t one. The ave | erage case take | s about 10 mi | inutes to proc | ess. |
|                  |                        |                  |               |                |                 |               |                |      |
|                  |                        |                  |               |                |                 |               |                | 0%   |
| Sending files to | o server               |                  |               |                |                 |               |                |      |

During the upload process, files are anonymized and summarized. Once the files are finished uploading, a summary report will appear for your review. The report includes a file summary, beam summary, and DVH data. Please review each section of the report to ensure the files were interpreted correctly by the DICOM upload tool.

DICOM data uploads typically take less than 10 minutes, depending on the size of the upload and available computing resources for the upload tool. If the upload is taking longer than 30 minutes, please contact <a href="mailto:support@mroqc.org">support@mroqc.org</a> for assistance.

| ent: '24848' ]  | D:24848                                                                      |                       |              |                |        |              |                                         |        |
|-----------------|------------------------------------------------------------------------------|-----------------------|--------------|----------------|--------|--------------|-----------------------------------------|--------|
| rt generated: 2 | 022-08-29 12:19:                                                             | 17                    |              |                |        |              |                                         |        |
| CT scan s       | ummary                                                                       |                       |              |                |        |              |                                         |        |
| Study<br>ID     | Series<br>#                                                                  | CT I                  | Datetime     | Slice          | e T    | Num<br>olans | Num<br>doses                            | Errors |
| none            | 1                                                                            | 20180709<br>102134.72 | 43           | 1              |        | 1            |                                         |        |
| CT se           | e; Study Descripti<br>ries: '1' Study Date<br>in Details<br>Plan 'Placeholde | e/time: 20180         | 709 102214.9 | 987000 (43 ima | nges)  |              |                                         |        |
|                 | Plan 'Pl                                                                     | aceholder' Bea        | am Summary   |                |        |              |                                         |        |
|                 | Beam                                                                         | Name Type Ra          |              | Rad Type       | Energy | Gantry       | Fxn G <sub>I</sub><br>1 fxn<br>Rx: Unkr |        |
|                 |                                                                              | Field 1               | STATIC       | PHOTON         | 6      | 0            | 113.887080                              |        |

# Site Reports

Once you are logged into one of the MROQC databases and you click on the name of your institution, you will see a tab labeled "Site Reports." These reports provide additional resources to monitor the status and quality of your uploaded data.

| Viev<br>Rev | w Auc         | dit Log   | DICOM       | Upload | Edit | Enter Data | E | nter Physics Data | Group | Site Reports |
|-------------|---------------|-----------|-------------|--------|------|------------|---|-------------------|-------|--------------|
| • 202       | 22 Pay for F  | Performar | ice (P4P) F | eport  |      |            |   |                   |       |              |
| _           | 23 CQI VBF    |           |             |        |      |            |   |                   |       |              |
| _           | 3 Pay for P   |           |             | port   |      |            |   |                   |       |              |
| • 2024      | 4 CQI VBR     | Gold Car  | d Report    |        |      |            |   |                   |       |              |
| Clini       | nical-Data C  | hecker Pr | oblems      |        |      |            |   |                   |       |              |
| Clini       | nical-Missing | Forms     |             |        |      |            |   |                   |       |              |
| • Dem       | nographics-   | Site Spec | ific        |        |      |            |   |                   |       |              |
| • Phy       | sics- Missin  | g Data    |             |        |      |            |   |                   |       |              |
| • Phy       | /sics-Data C  | hecker P  | oblems      |        |      |            |   |                   |       |              |
| • Phy       | /sics-Requir  | ed Questi | ons         |        |      |            |   |                   |       |              |

The table below shows each report that is relevant to physics data abstractors and the database it can be found in.

| Report                             | Breast &<br>Lung | Bone<br>Mets | Prostate     |
|------------------------------------|------------------|--------------|--------------|
| Physics-Data Checker Problems      | ✓                | ✓            | $\checkmark$ |
| Physics-Missing Data               | √                | $\checkmark$ | ✓            |
| Pay for Performance (P4P) Measures | ✓                | $\checkmark$ | $\checkmark$ |
| CQI-VBR and Gold Card Measures     | √                | $\checkmark$ | $\checkmark$ |
| RT Start Date Errors               |                  | $\checkmark$ |              |
| Prostate Matching Status Report    |                  |              | √            |

### **Physics: Data Checker Problems**

- This report will display any inconsistencies with the uploaded physics survey or DICOM data. The first tab of the report displays the patient and problem number(s).

| Data is up to date as of<br>8/29/22 |                               |                           |
|-------------------------------------|-------------------------------|---------------------------|
| MROQC ID<br>12345                   | Data Probs                    | Performance Measures Year |
| <     Physics - Data Problem        | s Physics - Data Problems Key |                           |

- The second tab of the report displays the descriptions that correspond to each problem number. If you are unsure about how to resolve a data problem, please email support@mroqc.org.

| Problem | Problem Description                                                                                                    |
|---------|----------------------------------------------------------------------------------------------------|
| 1       | There is a mismatch between the number of doses or plans reported in physics survey and in the DICOM data. Please update the survey or DICOM data set as appropriate. |
| 2       | Physics survey: please specify at least one initial plan to the target.                                                                                               |
| 3       | Physics survey: dose per fraction is outside the range 1-18 Gy.                                                                                                    |
| 4       | RTPlan(s) not associated with other DICOM data. Please re-export DICOM data to establish links between files.                                                         |
| 5       | Breast laterality is different in survey and DVH. Please review.                                                                                                    |
| 6       | Physics survey: Number of fractions must be an integer.                                                                                                    |
| 7       | Review DVH data to confirm that absolute dose units are represented. Max dose is larger than 90 Gy.                                                                   |
| 8       | Review DVH data to confirm heart volume. Volume is outside range 240cc-1400cc.                                                                                        |
| 9       | Survey indicates that patient was re-simulated but DICOM upload contains 1 CT series. Update survey or DICOM data.                                                    |
| 10      | Survey indicates that patient was not re-simulated but DICOM upload contains multiple CT series. Update survey or DICOM data.                                         |

# **Physics: Missing Data**

This report will display any patients that are missing a physics form. Physics data is expected to be uploaded within 6 weeks after end of treatment.

| Data is up to | date as of |                    |              |                      |             |               |
|---------------|------------|--------------------|--------------|----------------------|-------------|---------------|
| 9/9/22        |            |                    |              |                      |             |               |
| MROQC ID      | Cancer     | Date of Enrollment | Missing Brtd | Wks Since Enrollment | Rt End Date | Wks Since Eot |
| 12345         | breast     | 8//8/18            | 1            | 235.1                | 4/5/18      | 231.15        |
|               |            |                    |              |                      |             |               |
|               |            |                    |              |                      |             |               |
|               |            |                    |              |                      |             |               |
|               |            |                    |              |                      |             |               |

#### Pay For Performance (P4P) Measures

If you navigate to the Pay for Performance Measures site report, you should see a page similar to the picture below. Note that the report shown is for a dummy site, so all measures have 0/0 frequencies. On the top of the webpage there are different tabs you can navigate through to see performance measures individually including the timeliness of physics data submission. Although Pay For Performance monthly reports sent to your site are comprehensive, the reports on the databases are only tracking data in that individual database.

|    | 2024 Pay for Perf                                                                                                    | ormance Ren        | ort                           |                    |
|----|----------------------------------------------------------------------------------------------------|--------------------|-------------------------------|--------------------|
| ۰. | Data up to date as of RT End D Measure                                                                                                    | ate - Begin RT End | Date - End<br>Frequency (n/d) | Percentage Met (%) |
|    | In node-positive breast cancer patients, the irradiated<br>nodal group(s) is(are) contoured<br>and named per TG-263 naming convention AND the<br>dose to the supraclavicular (SCV),<br>infraclavicular (ICV or Axillary Level 3), Axilla (Level 1 &<br>2), and/or internal mammary node (IMN)<br>is reported. | >= 70%             | (0/0)                         | 0%                 |
|    | For lung cancer patients treated with conventional                                                                                                    |                    |                               |                    |
| 1  | fractionation, the mean esophageal dose is <29 Gy AND<br>the esophageal max dose (D2cc) is <61 Gy.                                                                                                    | >= 65%             | (0/0)                         | 0%                 |

## **CQI-VBR and Gold Card Measures**

This report is similar to the Pay for Performance report and summarizes the compliance rate for VBR and Gold Card incentive programs. Navigate to second tab on bottom of webpage to see fallout (non-compliant) cases.

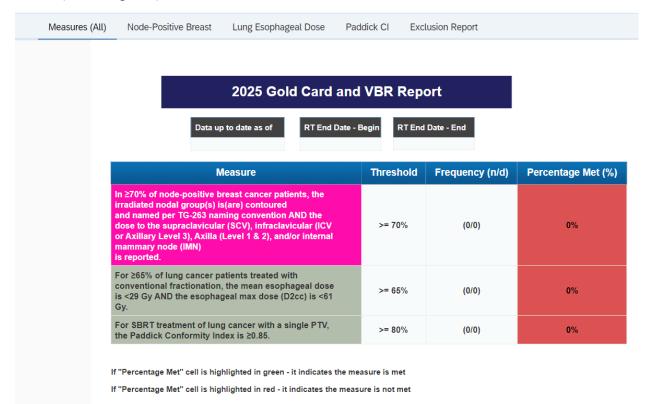

### **RT Start Date Errors**

This report only exists on the Bone Mets database and detects when a MRTD start date is different from the clinical (M1 form) start date. If you see there is an error in the MRTD Form RT Start Date Check (you will have to navigate to the second tab on the bottom of the webpage to get here), try to figure out which date (clinical or physics) is incorrect and if necessary correct in the form. If an MRTD form was submitted when it shouldn't have been, click "retake survey" on the physics survey and choose to exclude the form (last question in MRTD form).

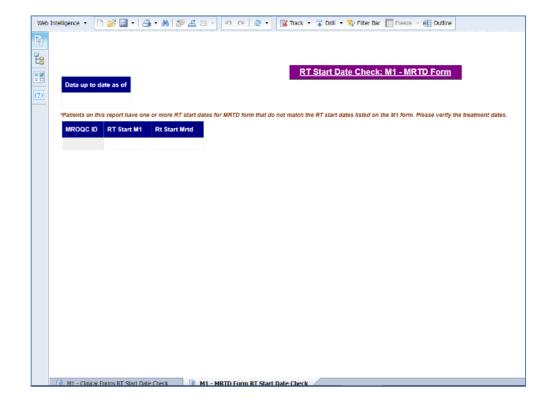

## **Prostate Matching Status Report**

This report displays if patient has been matched with a MUSIC patient. Once the patient is matched, physics form and DICOM upload are required. Note, this is only relevant if your site is a matching site. If your site is a P7 form site, patient-specific physics data should be uploaded regardless of matching.

| Data up            | to date as of                                                                                                    |                                                                                                    |                      | Matched Pa                 | tients          | Eligible Patients | Matching Rate    |
|--------------------|----------------------------------------------------------------------------------------------------|----------------------------------------------------------------------------------------------------|----------------------|----------------------------|-----------------|-------------------|------------------|
| 8/29/22            |                                                                                                    |                                                                                                    |                      | 26                         |                 | 29                | 90               |
| The table t        | elow shows the m                                                                                                    | atched (yes/no)                                                                                                    | status for el        | igible patients:           |                 |                   |                  |
| Contraction of the | - Andrewski andrewski a                                                                                                    | State State State State                                                                                                    | 10000000000          | Data of Matab              |                 | Number of Elig    | nible Patients   |
| ROQC ID            | Enrollment Date                                                                                                    | Rt End Date                                                                                                    | Matched              | Date of Match              |                 | realized of Eng   | gibre r acterics |
| 12345              | 9/22/21                                                                                                    | Rt End Date<br>11/51/21                                                                                                    | Yes                  | 9/22/21                    | 40              |                   |                  |
|                    | a second second s | A REAL PROPERTY AND A REAL PROPERTY AND A REAL | College and a second | Press of the second second | 40<br>30        |                   | 26               |
|                    | a second second s | A REAL PROPERTY AND A REAL PROPERTY AND A REAL | College and a second | Press of the second second |                 |                   |                  |
|                    | a second second s | A REAL PROPERTY AND A REAL PROPERTY AND A REAL | College and a second | Press of the second second | <sup>30</sup> . |                   |                  |

# How to Complete Training

To obtain credit for completing training, please submit a ticket or email support@mroqc.org with the subject "Physics Training Completed".

Someone from the MROQC Physics team will reach out to schedule a 20-minute check-in about a month after training is completed.

If you have any questions, please submit a ticket or email <u>support@mroqc.org</u>.

Thank you!

Appendix: Physics Tip Sheet

| The Property of the Property of the Property o | lease email support@mroqc.org                                                                                                    |
|----------------------------------------------------------------------------------------------------|----------------------------------------------------------------------------------------------------|
| Breast                                                                                                    | Lung                                                                                                    |
| TG-263 Required Structures:         Full DICOM Upload Requirements         All Patients:       Node Positive Patients (only regions irradiated):       Full DICOM Upload Requirements         CTVsb       LN Ax L1 L/R       (EBRT only):       CT         Heat       LN Ax L3 L R       Dose       Plan (scaled to delivered fx)         Lung L/R       LN MN L/R or LN IMNs       Plan (scaled to delivered fx)         PTV-Breast, L/R (whole LN_Sclav_L/R       Breast LR (partial breast)       Structures         Physics Form: Filled out once per patient at the end of treatment       Breast Radiotherapy Technical Details Form (BRTD)         2024 Quality Measures:       Node-positive patients: Nodal groups are labeled per TG-263 and dose is reported                                                                                                    | TG-263 Required Structures:         GTV or IGTV       Full DICOM Upload Requirements:         PTV       CT         Esophagus       0.058         Heart       Dose         Lungs-GTV/IGTV/ITV       Structures         SpinalCord or SpinalCanal       Structures         Physics Form: Filled out once per patient at the end of treatment       Structures         Lung Radiotherapy Technical Details Form (LRTD)       2024 Quality Measures:         Conventionally fractionated patients: mean esophageal dose is <29 Gy AND esophageal D2ce is <61 Gy       SBRT patients with 1 PTV: Paddick Conformity Index is ≥ 0.85         Fewer than 5% of 2024 patients have a quality report error as of 12/31/24       Structures |
| <ul> <li>Fewer than 5% of 2024 patients have a quality report error as of 12/31/24</li> </ul>                                                                                                    |                                                                                                    |
| Fewer than 5% of 2024 patients have a quality report error as of 12/31/24     Bone Mets                                                                                                    | Prostate                                                                                                    |
|                                                                                                    | Prostate           Full DICOM Upload Requirements<br>(EBRT & Brachytherapy):           PTVp/PTVsb         EBRT & Brachytherapy):           Bladder         • Image Set (CT, MR, US)           Rectum         • Plan (scaled to delivered fx)           • Structures         •                                                                                                    |

Fewer than 5% of 2024 patients have a quality report error as of 12/31/24